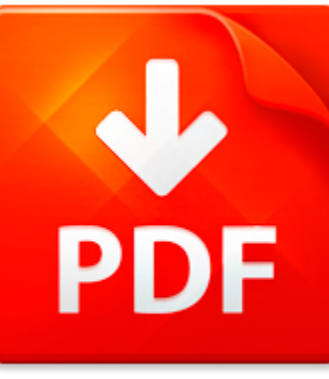

# HOW TO USE THE TIMEX SI...

## **DOWNLOAD DOCUMENT NOW**

**Updated:** 10/12/2017

### **DISCLAIMER:**

CHAUVIN.CO uses the following how to use the timex sinclair computer book available for free PDF download which is also related with

### **HOW TO USE THE TIMEX SINCLAIR COMPUTER**

If you are looking for how to use the timex sinclair computer, you can use our site to download the needed PDF file. It is good news for you – no money is needed. We will help you to get how to use the timex sinclair computer quickly and easy. It will take you several seconds to create a free account and get the direct link to download how to use the timex sinclair computer. Registration is simple; there is a short instruction which can be used if you face such condition for the first time. You may ask why we use such methods. The answer is simple – it is because of numerous hackers' attacks that cause troubles and discomfort to those who want to download how to use the timex sinclair computer file for free. This data access helps to make the process of using our site more comfortable to people who need how to use the timex sinclair computer and other files. Our eBook database is unique; everyone can make use of it without paying a penny. Just download the necessary program, register and get an unlimited access to our stock of documents in PDF format.

## **DOWNLOAD NOW**

#### PDF FILE: HOW TO USE THE TIMEX SINCLAIR COMPUTER **CHAUVING COMPUTER Chauvin.com**

## HOW TO USE THE TIMEX SI...

#### HOW?TO?USE?THE?HOPE?LOANPORT??

Counselor Maxdatatransfertool Overview Counselor Maxhasthecapacitytotransmitdatatothe H O P E Loan Portfororganizationsregisteredtousetheportal. Toobtainmoreinformationonthe H O P E Loan Portandtolearnhowtosignuptobecomeauserofthe Loan Portpleasevisitwww.hopeloanportal.org. Inordertousethe Counselor Max H L Pfunctionalityyourhousingcounselingagencymustbesigneduptousethe H L Pandyoumusthaveauserna...

**File name:** How to use the HOPE LoanPort.pdf [Download now or Read Online](http://www.chauvin.co/download_how�to�use�the�hope�loanport��.html)

### HOW TO CREATE A THREAD CHART FROM AN EMBROIDERY DESIGN

Easy Organizer Suite Threads Organizer Module Pack easythreads Module Lesson 6 - How to Use The Show Matches and View Swatches FeaturesWelcome to the easythreads Lessons series. As you follow through each lesson,you will learn new and exciting aspects of the easythreads Module and by the end ofthe series you will be an expert! Each lesson will build on the last, so be sure to gothrough the series...

**File name:** Lesson 6 - How to Use The Show Matches and View Swatches Features.pdf [Download now or Read Online](http://www.chauvin.co/download_how-to-create-a-thread-chart-from-an-embroidery-design.html)

### GRI AND ISO 26000:

How to use the GRI Guidelines in conjunction with The Amsterdam Global Conference on ISO 26000 GRI Research & Development Series GRI Research & Development GRI Research & Development Series Topics Topics Topics May 7-9 2008 GRI Research & Development Series GRI Research & Development Series GRI Research & Development GRI Research & Development Seriesopics Topics Topics Topics Sustainability Repor...

**File name:** How-To-Use-the-GRI-Guidelines-In-Conjunction-With-ISO26000.pdf [Download now or Read Online](http://www.chauvin.co/download_gri-and-iso-26000-.html)

## 1

HOW to USE the BUTCHERS TESTButchers Test is a process in which merchandise, usually a wholesale cut of meat, is broken downinto a retail cuts or partitions.Note: The Butchers Test tab appears in the Modify Merchandise dialog box. 1. On the main menu, click Merchandise> Merchandise List. 2. Search for the merchandise. 3. Double-click the merchandise to display its details. 4. Click the Butchers t...

**File name:** How to Use the Butcher's Test (3 Pages) English.pdf [Download now or Read Online](http://www.chauvin.co/download_1.html)

Here below another book similar with:

# HOW TO USE THE TIMEX SI...

- $\blacktriangle$  [how to use the timex sinclair computer](#page--1-0)
- $\blacktriangle$ [computer sense computer nonsense](#page--1-0)
- [mathematics and computer science iii mathematics and computer science iii](#page--1-0)
- $\overline{\mathbf{A}}$ [uml use case diagram for coffee shop](#page--1-0)
- $\blacktriangle$ [use of market data in the recruitment of high potentials by jan posthumus](#page--1-0)
- A [doing math with python use programming to explore algebra statistics calculus and more](#page--1-0)
- 서 [winning pachinko use 4900737 28 3](#page--1-0)
- A [american english vocabulary in use](#page--1-0)
- [the quick resume cover letter book write and use an effective resume in only one day quick resume and](#page--1-0) [cover letter book](#page--1-0)
- $\blacktriangle$ [how to use mini lathe cutter bits](#page--1-0)
- [methanol production and use](#page--1-0) ΔÏ
- [effective stl 50 specific ways to improve your use of the standard template library 1st first edition by](#page--1-0) [meyers scott published by addison wesley professional 2001](#page--1-0)
- [principles of analgesic use in the treatment of acute pain and cancer management 4th edition american](#page--1-0) A [pain society](#page--1-0)
- [quakers and the use of power](#page--1-0)  $\blacktriangle$
- $\mathbf{A}^{\mathrm{in}}$ [law for business and personal use 17th ed unit 2 resource book](#page--1-0)
- $\Delta_{\rm{B}}$ [book of sailing knots how to tie and correctly use](#page--1-0)
- $\mathbf{A}^{\text{in}}$ [sample agreement letter use church building](#page--1-0)
- $\overline{\mathbf{v}}$ [how to use your enemies by baltasar graci n](#page--1-0)
- [student workbook for use with medical assisting administrative and clinical](#page--1-0)  $\mathbf{A}^{\dagger}$
- $\blacktriangle$ [use micros enterprise management console](#page--1-0)